## Reading and writing CSV files

Presenter: Steve Baskauf steve.baskauf@vanderbilt.edu

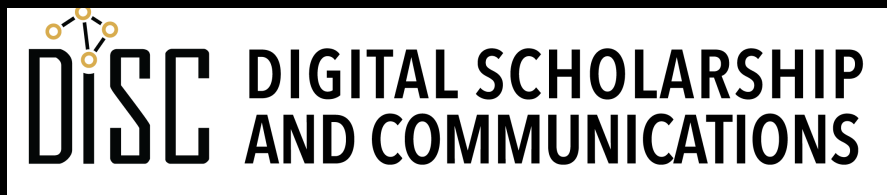

Jean & Alexander Heard . RT H.

# CodeGraf landing page

• vanderbi.lt/codegraf

#### Format of CSV files

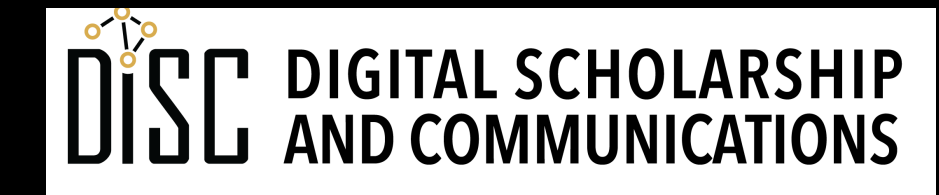

Jean & Alexander Heard **BRARI** IES

#### Example of a CSV file

**given\_name,family\_name,username,student\_id**  Jimmy, Zhang, rastaman27, 37258 **Ji,Kim,kimji8,44947 Veronica,Fuentes,shakira<3,19846**

**raw text**

#### **rendered as a table by a spreadsheet program**

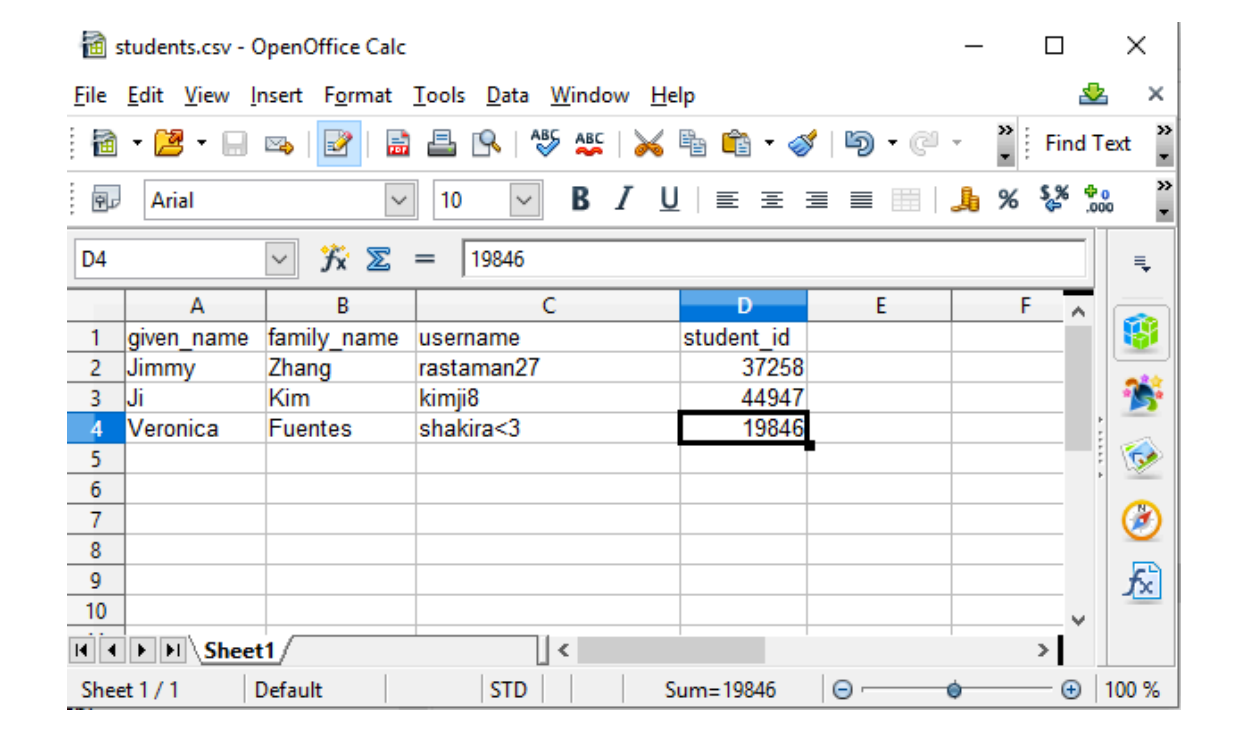

## CSV details and cautions

- Saving a CSV for the first time is critical for determining the delimiter and character encoding
- Delimiters are sometimes tabs (TSV) or pipes (|)
- The CSV file scheme has special tricks for handling strings that contain the field delimiter (comma) or the text delimiter (double quotes).
- Best not to manage parsing or writing CSVs the hard way use an editor or Python library functions.
- Excel will always read in CSV text like "1-26" as dates like "January 26". There is no way to turn this off! **So don't use Excel with CSV files!!!**
- Libre Office is probably the best editor for working with CSV files.

#### Reading and writing CSV file data

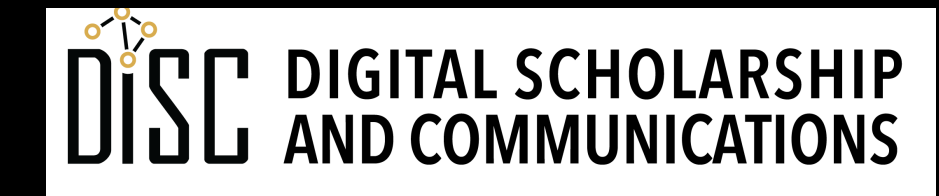

Jean & Alexander Heard JBRARI **THE** 

#### The Python **csv** module

- **csv.reader()** and **csv.DictReader()** objects are iterable objects created by reading from CSV files.
- Each line (ended by a newline character) is turned into one of the iterable items in the object.
- Each **reader** iterated item is a list with items corresponding to the columns of that row.
- Each **DictReader** iterated item is a dictionary with a key for the column header and a value from the column of that row.
- To reuse the row items, append them to a list for later reference.

### Writing data to CSV files

- To use the **csv.writer()** object, each line must be in the form of a list.
- The lists are written to the writer object one at a time.
- When the writer object is closed, the file is written as a CSV.
- Using the **csv.DictWriter()** object is similar, with each row in the form of a dictionary.
- The header row must be specified and written in a separate operation from the rows.

## Reading CSV data from a URL

- CSV files acquired through a URL using the **requests** module can't be iterated directly.
- However, the response text can be turned into an iterable list using the **.splitlines()** method.
- The iterable list can be passed into one of the reader functions and used to generate lists of lists or dictionaries.